# **What's New in Version 3.04a**

Version 3.04a was released on 17 November 2011.

It's available for download from [www.estimac.com](http://www.estimac.com/) or [www.estipc.com](http://www.estipc.com/).

Install over your previous version. All your projects, data and settings will be preserved. For full installation instructions, please see [How To Install EstiPC](http://esti.rtdx.net/guides/How_To_Install_EstiPC.pdf) or [How To Install EstiMac](http://esti.rtdx.net/guides/How_To_Install_EstiMac.pdf).

Version 3.04a includes a few extra features that didn't make it into the 3.04 release. So what's new...

#### **Read Only Mode**

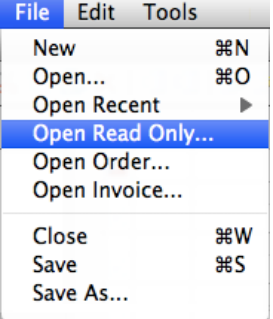

You can now open projects in 'Read Only' mode, using the menu File / Open Read Only.

You can do this even when someone else is working on the project on a shared network.

In Read Only mode you'll be able to look at everything but not make any changes. You'll be able to preview, print or email documents, copy text or grid lines into other projects and start new projects using the File / Save As menu.

### **Unused Codes and Suppliers**

There's now an 'Unused' option for Codes and Suppliers Data that you don't need.

Unused Suppliers are not included in the Supplier Selection popup box that appears when orders are raised.

Unused Codes can not be selected for Grid lines and are not included in the Code Selection popup boxes.

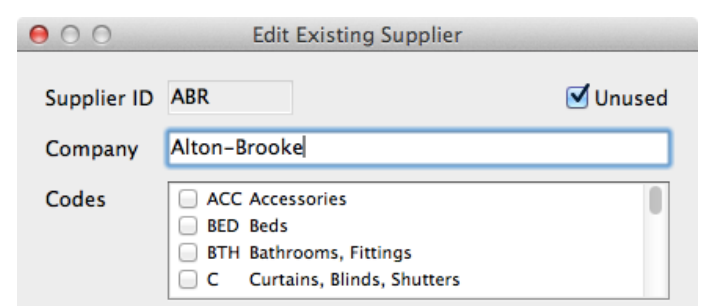

#### **Improved Project Fee and Discount Presentation**

When a Project Fee is applied, the Client Estimate now shows a Net Total including the Fee, ahead of the VAT amount.

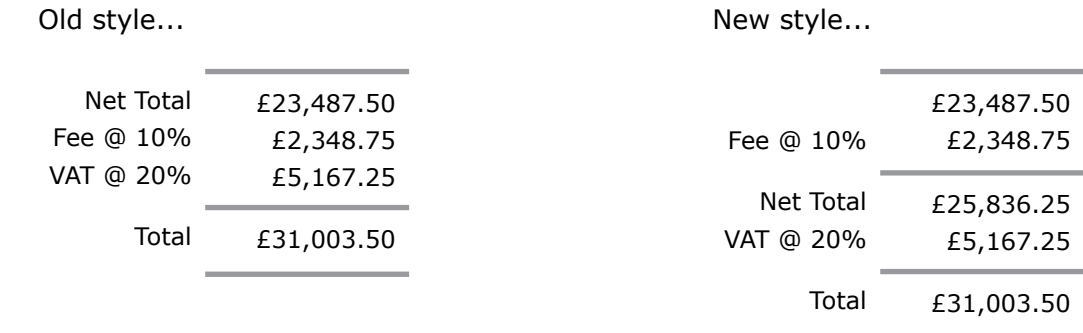

Negative Project Fees and Grid Fees (percentage or fixed amounts) are now shown as Discounts on the Client Estimate.

# **Improved Office Worksheets and Office Reports**

Office Worksheets and Office Reports now include...

- Codes
- Purchase Details Supplier Code and Order Number
- Invoice Details Percentage Invoiced

## **Other Changes**

VAT Rate and Project Fee are now included in the New Project Template.

Separate user-configurable captions are now used for Grid Fee / Project Fee and Grid Discount / Project Discount.

Order lines and Invoice lines can now only be removed if the Order Status or Invoice Status is Open

The Help menu now includes a quick link to the Support Forum.

For full details see [www.estimac.com/versions.shtml](http://www.estimac.com/versions.shtml) or [www.estipc.com/versions.shtml](http://www.estipc.com/versions.shtml)